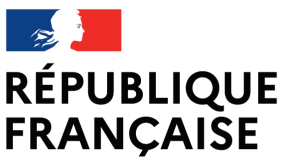

Liberté Égalité Fraternité

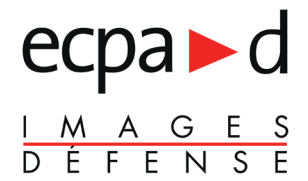

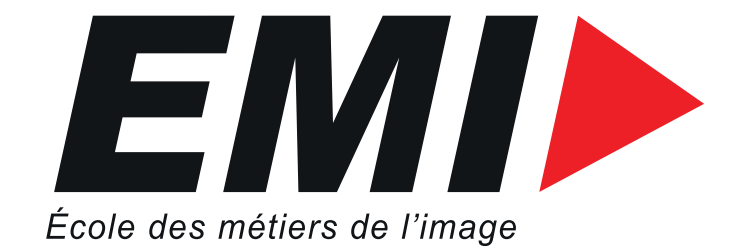

# STAGES D'ADAPTATION À L'EMPLOI CATALOGUE 2024

#### ENVIRONNEMENT AUDIOVISUEL ET COMPÉTENCES TRANSVERSES

#### **PHOTOGRAPHIE**

#### VIDÉO - SON - LUMIÈRE

DIGITAL

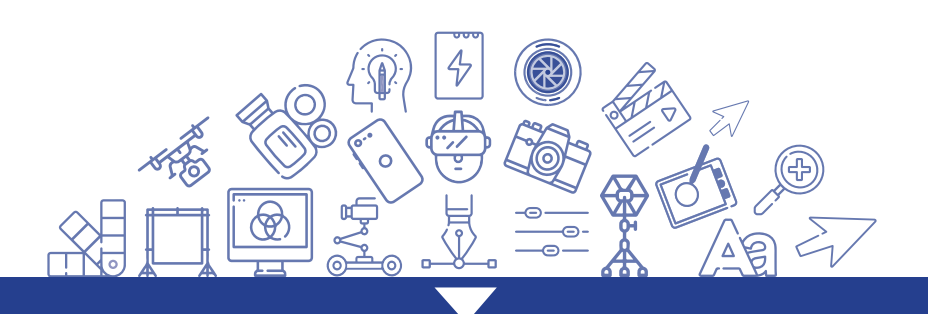

<span id="page-1-0"></span>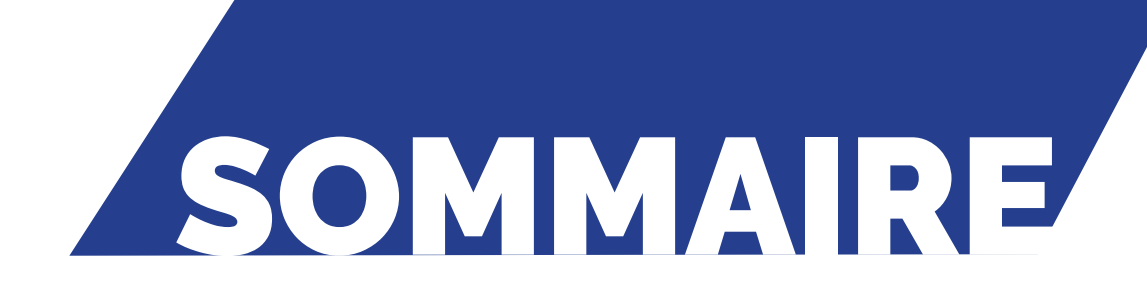

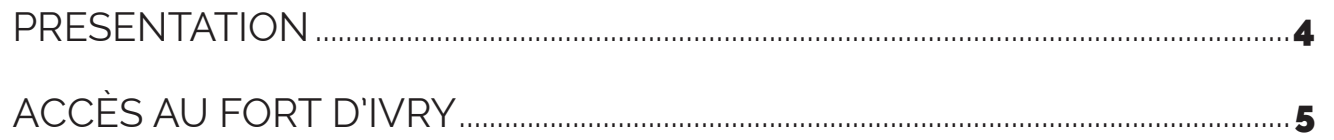

#### **ENVIRONNEMENT AUDIOVISUEL & COMPETENCES TRANSVERSES**

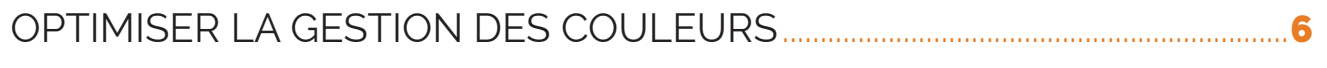

TOURNER ET PHOTOGRAPHIER EN SITUATION DE MOBILITÉ ...............................

#### **PHOTOGRAPHIE**

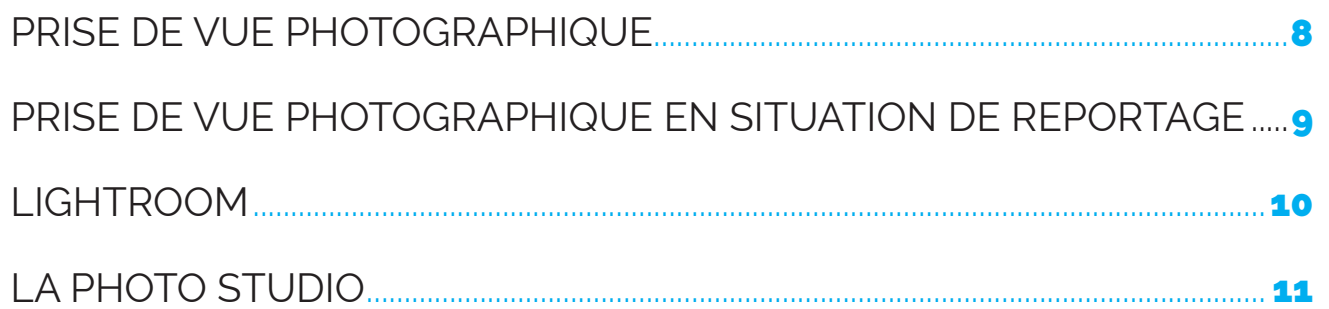

#### **VIDEO - SON - LUMIERE**

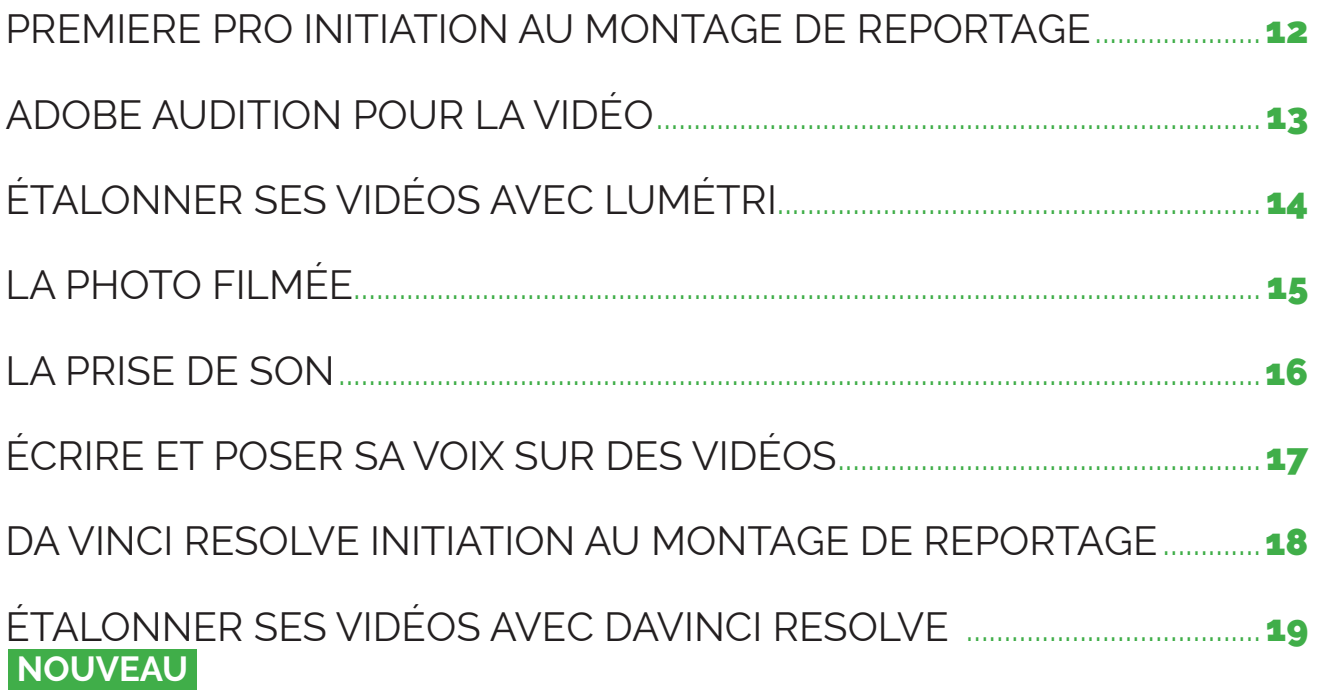

### **DIGITAL**

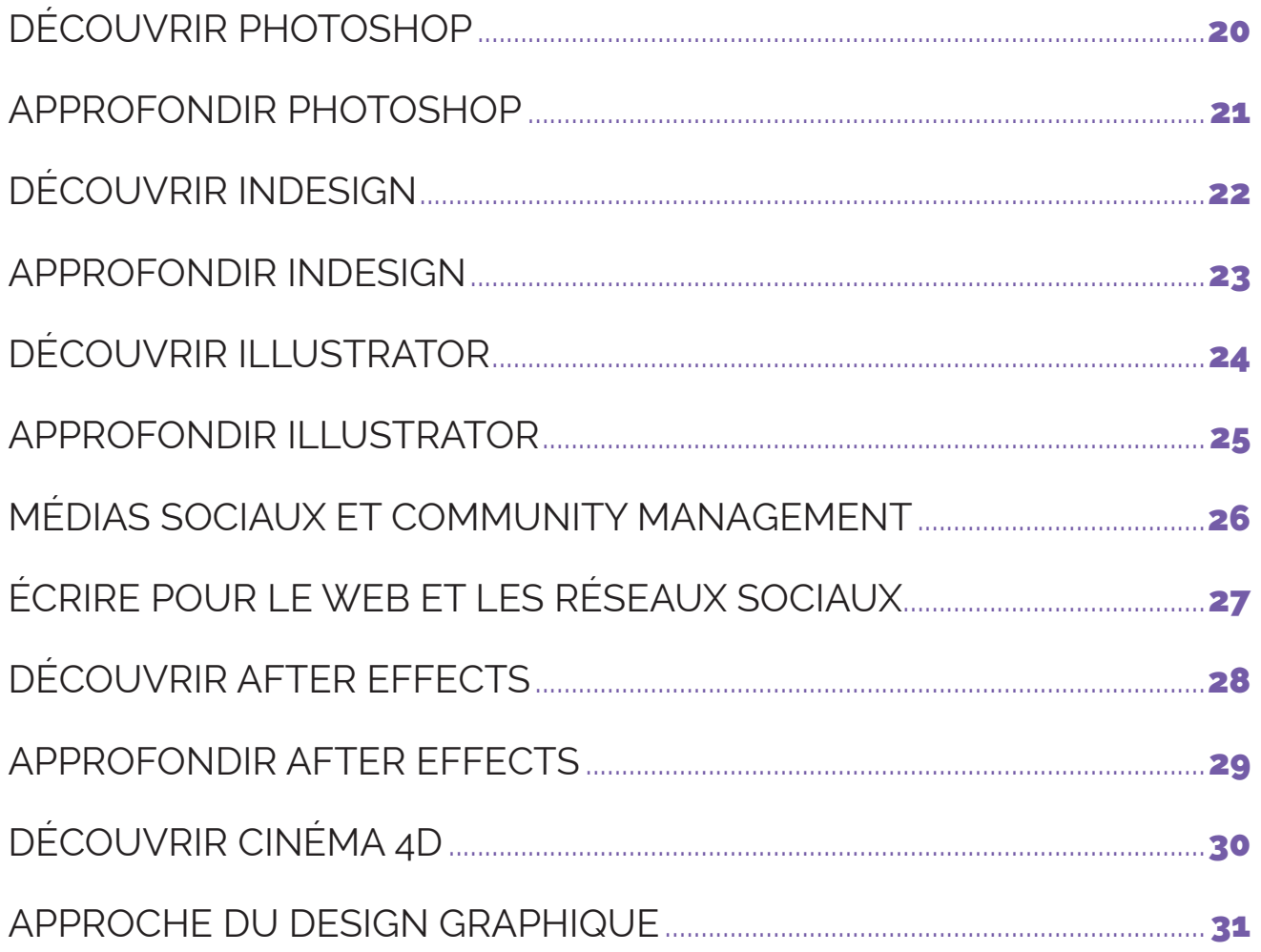

# <span id="page-3-0"></span>PRESENTATION

 $\mathcal{C}$ Dv  $\mathbf \Omega$ our $\alpha$  $\mathcal{S}^{\mathcal{D}}$ EMI

 $\mathcal{C}$ -Y. D $\Omega$ oc r $\Omega$ es / EMI

#### La formation au service de la communication

L'École des Métiers de l'Image conçoit, organise et conduit la formation des communicants et des techniciens audiovisuels du ministère de la Défense dans les domaines photo, vidéos, son, lumière, multimédia, médias sociaux et écriture journalistique.

Ce catalogue s'adresse plus particulièrement aux techniciens civils ou militaires qui doivent acquérir ou renforcer des compétences précises à l'occasion de leur formation continue ou d'un changement d'emploi. Les stages qui y sont présentés sont aussi ouverts aux personnels des autres ministères et organismes publics.

Nous pouvons également concevoir des stages à la carte répondant à un besoin atypique ou dont la réponse pédagogique n'est pas ou peu proposée dans ce catalogue. Il suffit de nous contacter…

A très bientôt !

Le directeur Stéphane Jardy Attaché principal d'administration de l'État

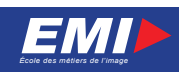

Des $\Omega$ c  $\Omega$  $\sigma$ EMI

#### <span id="page-4-0"></span>ACCÈS AU (M) Station «Mairie d'Ivry» terminus  $\overline{7}$ (RER) Arrêt «Vitry-sur-Seine» FORT D'IVRY **132** Arrêt «Fort d'Ivry»

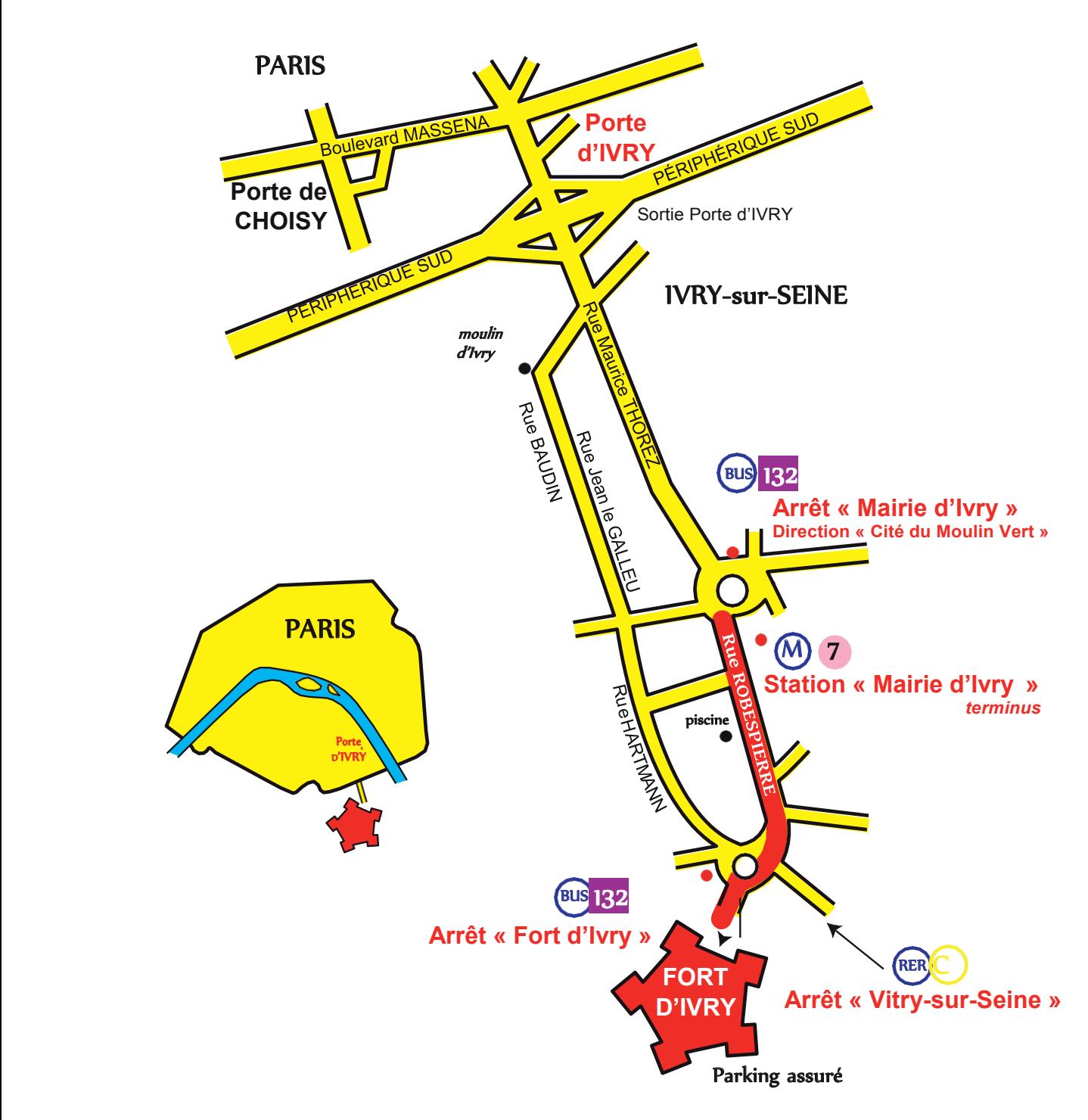

### Contact : CONTACT :

**Mme Christine LEMASSON 01 49 60 59 85** 01 49 60 59 85 **emi@ecpad.fr** emi@ecpad.fr

### Adresse : ADRESSE :

**École des Métiers de l'Image**  Ecole des Métiers de l'Image **2 à 8 route du fort** 2 à 8 route du fort **94200 Ivry-sur-Seine** 94200 Ivry-sur-Seine

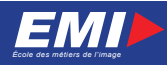

g

### <span id="page-5-0"></span>OPTIMISER LA GESTION DES COULEURS

Niveau : Découverte professionnelle Pratique professionnelle

> Durée : 2 jours

Horaires : 09 h 00 à 12 h 30 13 h 30 à 17 h 00

Code du stage : 101

Effectif : 8 personnes

#### PUBLIC VISÉ :

Toute personne souhaitant améliorer la qualité de traitement et d'impression des images.

#### PRÉREQUIS :

Maîtriser la suite Adobe Creative Cloud et bonne connaissance de la prise de vue photographique numérique.

#### OBJECTIFS PÉDAGOGIQUES :

Maîtriser les étapes de mise en place d'un système de gestion de la couleur ; Mettre en œuvre les outils de calibration et de caractérisation des différents périphériques de la chaîne de l'image ;

#### PROGRAMME :

- Théorie de la gestion des couleurs
- Outils nécessaires (matériels et logiciels) ;
- Utilisation des périphériques : appareil de prise de vues, écran, imprimante ;
- Calibration et caractérisation de l'écran ;
- Balance des blanc et caractérisation de l'appareil de prise de vue ;
- Calibration et caractérisation des imprimantes ;
- Simulation du résultat final à l'écran ;
- Simulation du résultat imprimé final sur une épreuve.

#### MATÉRIELS UTILISÉS :

Salle multimédia, station de travail PC individuelle bi-écran, sonde de calibrage, spectrophotocolorimètre, scanner et imprimante art graphique.

#### MÉTHODES PÉDAGOGIQUES :

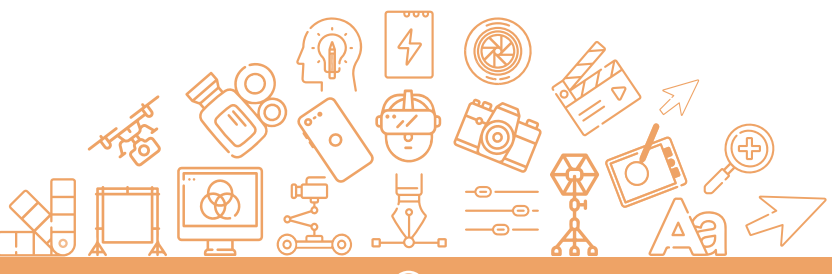

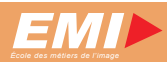

### <span id="page-6-0"></span>TOURNER ET PHOTOGRAPHIER EN SITUATION DE MOBILITÉ

Niveau : Découverte professionnelle Pratique professionnelle

Horaires : 09 h 00 à 12 h 30 13 h 30 à 17 h 00 Code du stage : 103

Durée : 3 jours

Effectif : 8 personnes

#### PUBLIC VISÉ :

Personnes amenées à faire des prises de vues ou tourner une vidéo de très courte durée pour les médias sociaux. Cette formation satisfait parfaitement aux besoins des officiers communication isolés ou des chargés de communication. Cette formation s'inscrit dans la continuité du stage Médias sociaux et community management. Non ouvert aux spécialistes «Métiers de l'image».

#### PRÉREQUIS :

Maîtriser l'utilisation d'une tablette et/ou d'un smartphone.

#### OBJECTIFS PÉDAGOGIQUES :

Être en mesure d'illustrer, de montrer, de retoucher et de publier des informations à l'aide d'outils numériques gratuits, en l'absence de captation professionnelle.

#### PROGRAMME :

Présentation des supports de captation (tablettes/smartphones) et paramétrage. Cadre d'utilisation de ces moyens (rappel des droits à l'image...). Les contraintes des supports (Twitter, Facebook, YT, Instagram, Periscope, Snapchat...). Les moyens de publication ou de transfert.

Photo : Composition, prise de vue, editing, retouche. Vidéo : Composition, captation, montage, diffusion.

Débriefing final de l'exercice de synthèse.

#### MATÉRIELS UTILISÉS :

Salle multimédia, station de travail PC individuelle, tablettes (Apple et Androïd) ou votre smartphone / tablette.

#### MÉTHODES PÉDAGOGIQUES :

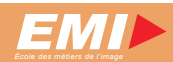

### <span id="page-7-0"></span>PRISE DE VUE PHOTOGRAPHIQUE

Niveau : Découverte professionnelle

Pratique professionnelle

Durée : 4 jours

Horaires : 09 h 00 à 12 h 30 13 h 30 à 17 h 00

Code du stage : 201

Effectif : 8 personnes

#### PUBLIC VISÉ :

Toute personne souhaitant s'initier à la prise de vue photographique.

#### PRÉREQUIS :

Aucun.

#### OBJECTIF PÉDAGOGIQUE :

Acquérir les bases de la photographie numérique.

#### PROGRAMME :

#### **1er jour :** Théorie de l'image :

- la lumière
- optique capteur fichier RAW
- composition d'image.

#### Présentation du matériel de prise de vues.

#### Prise en main d'un reflex numérique :

- utilisation en mode manuel d'un boîtier reflex.
- triangle d'exposition,
- réglages...

#### **2e jour :** Prise de vues et analyse des images :

- Composition
- Paramètrages de prise de vue
- **3e et 4e jours :** Travaux pratiques, exercices imposés. Débriefing.

#### MATÉRIELS UTILISÉS :

Salle multimédia, station de travail PC individuelle bi-écran, Nikon D7000.

#### MÉTHODES PÉDAGOGIQUES :

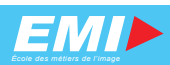

### <span id="page-8-0"></span>PRISE DE VUE PHOTOGRAPHIQUE EN SITUATION DE REPORTAGE

Niveau : Pratique professionnelle

Horaires : 09 h 00 à 12 h 30 13 h 30 à 17 h 00 Code du stage : 202

Durée : 3 jours

Effectif : 8 personnes

#### PUBLIC VISÉ :

Photographes.

#### PRÉREQUIS :

Avoir suivi les stages « Prise de vue photographique » et « Lightroom ». Connaître les bases de la photographie numérique et l'utilisation d'un boîtier reflex numérique.

#### OBJECTIF PÉDAGOGIQUE :

Acquérir les capacités nécessaires à la réalisation d'un reportage commandité.

#### PROGRAMME :

 **1er jour :** Méthodologie de travail. Mise en situation de reportage. Éditing et débriefing.

**2<sup>e</sup> et 3<sup>e</sup> jours :** Mises en situation de reportages, débriefings. Métadonnées, légendage, archivage. Livraison du reportage.

#### MATÉRIELS UTILISÉS :

Salle multimédia, station de travail PC individuelle bi-écran, Lightroom CC, Nikon D7000.

#### MÉTHODES PÉDAGOGIQUES :

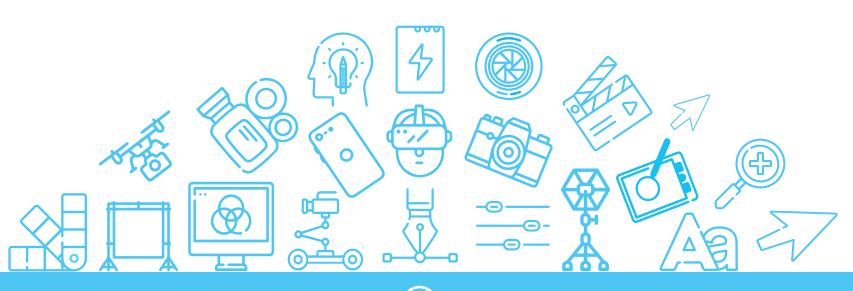

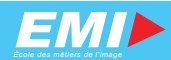

Photographie

### LIGHTROOM

<span id="page-9-0"></span>Niveau : Découverte professionnelle Pratique professionnelle

> Durée : 3 jours

Horaires : 09 h 00 à 12 h 30 13 h 30 à 17 h 00 Code du stage : 203

Effectif : 8 personnes

#### PUBLIC VISÉ :

Photographes ou iconographes. Toute personne souhaitant développer des compétences en gestion de flux de production d'images.

#### PRÉREQUIS :

Notions de photographie numérique.

#### OBJECTIF PÉDAGOGIQUE :

Acquérir les connaissances du logiciel Lightroom CC.

#### PROGRAMME :

**1er jour :** Créer et gérer un catalogue d'images numériques.

- **2e jour :** Traitement, développement avancé et exportation des photographies.
- **3e jour :** Fonctions avancées du logiciel. Utilisation du logiciel dans un flux de production (workflow).

#### MATÉRIELS UTILISÉS :

Salle multimédia, station de travail PC individuelle bi-écran, Lightroom CC.

#### MÉTHODES PÉDAGOGIQUES :

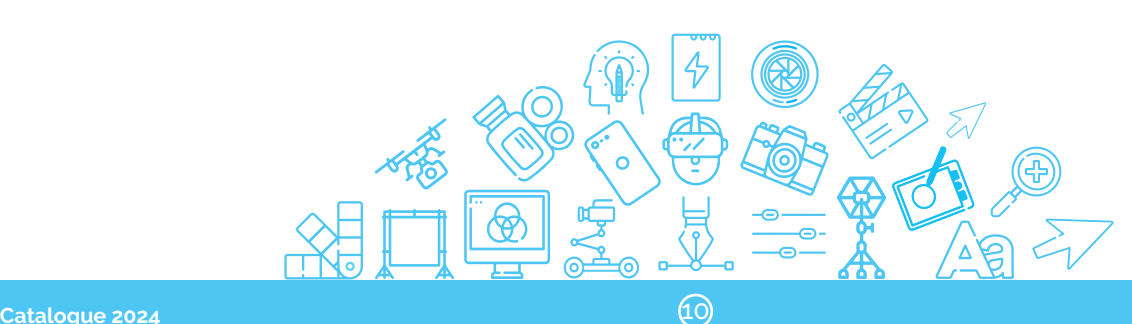

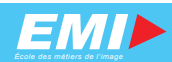

Photographie

### LA PHOTO STUDIO

<span id="page-10-0"></span>Niveau : Découverte professionnelle Pratique professionnelle

> Durée : 2 jours

Horaires : 09 h 00 à 12 h 30 13 h 30 à 17 h 00

> Effectif : 8 personnes

Code du stage : 206

#### PUBLIC VISÉ :

Toute personne souhaitant s'initier à la technique d'éclairage .

#### PRÉREQUIS :

Avoir les connaissances de base de la photographie numérique ou avoir suivi le stage « Prise de vue photographique ».

#### OBJECTIF PÉDAGOGIQUE :

Acquérir les bases techniques des différents éclairages pour réaliser des photos en studio.

#### PROGRAMME :

Théorie sur la technique d'éclairage en studio. Prise en main d'un reflex numérique et du matériel d'éclairage de studio.

#### MATÉRIELS UTILISÉS :

Studio photo, flashs de studio ELINCHROM RX 600 et ses accessoires, Salle multimédia, station de travail PC individuelle bi-écran.

#### MÉTHODES PÉDAGOGIQUES :

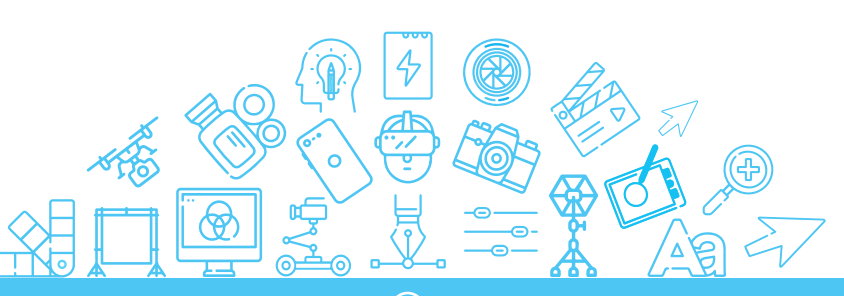

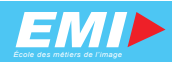

### <span id="page-11-0"></span>PREMIERE PRO INITIATION AU MONTAGE DE REPORTAGE

Niveau : Découverte professionnelle Pratique professionnelle

Horaires : 09 h 00 à 12 h 30 13 h 30 à 17 h 00

Code du stage : 301

Durée : 4 jours

Effectif : 8 personnes

#### PUBLIC VISÉ :

Opérateurs audiovisuels.

#### PRÉREQUIS :

Bonne connaissance de l'environnement informatique.

#### OBJECTIF PÉDAGOGIQUE :

Être capable de fournir un sujet dans le format souhaité par un commanditaire, dans un temps donné.

#### PROGRAMME :

- **1er jour :** Méthodologie de travail pour un Workflow vidéo HD. Gestion de médias dématérialisés. Familiarisation avec l'interface. Les bases du montage.
- **2e jour :** Analyse d'un reportage. Méthodologie pour structurer son montage. Approfondissement de Première Pro : montage image, montage son, voix-off et pré-mixage. Travaux dirigés.
- **3e jour :** Analyse des règles de raccord. Approfondissement de Première Pro : le titrage, les effets, la colorimétrie et l'exportation vidéo. Travaux dirigés.
- **4e jour :** Exercices pratiques de montage.

#### MATÉRIELS UTILISÉS :

Salle multimédia, station de travail PC individuelle bi-écran, Première Pro CC.

#### MÉTHODES PÉDAGOGIQUES :

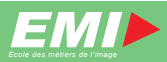

### <span id="page-12-0"></span>ADOBE AUDITION POUR LA VIDÉO

Niveau : Découverte professionnelle Pratique professionnelle

> Durée : 3 jours

Horaires : 09 h 00 à 12 h 30 13 h 30 à 17 h 00

> Effectif : 8 personnes

Code du stage : 303

#### PUBLIC VISÉ :

Opérateurs audiovisuels.

#### PRÉREQUIS :

Bonne connaissance de l'environnement informatique et du logiciel Première Pro.

#### OBJECTIFS PÉDAGOGIQUES :

Maîtriser les fonctions de base du logiciel Audition. Maîtriser les règles simples du traitement sonore (importer un pré-mixage, mixage, exportation).

#### PROGRAMME :

- **1er jour :** Notions théoriques sur le son Le son de Première Pro à Audition Découverte de l'interface
- **2e jour :** Premiers projets sur le montage son Interaction entre Adobe Première et Audition et les possibilités d'intégration dans le workflow audiovisuel.
- **3e jour :** Initiation au mixage et sound design Récapitualatif des notions étudiées Projet final et exports

#### MATÉRIELS UTILISÉS :

Salle multimédia, station de travail PC individuelle bi-écran, Audition CC.

#### MÉTHODES PÉDAGOGIQUES :

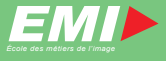

### <span id="page-13-0"></span>ÉTALONNER SES VIDÉOS AVEC LUMÉTRI

Niveau : Découverte professionnelle

Horaires : 09 h 00 à 12 h 30 13 h 30 à 17 h 00

Code du stage : 304

Durée : 2 jours

Effectif : 8 personnes

#### PUBLIC VISÉ :

Monteurs truquistes.

#### PRÉREQUIS :

Bonne connaissance de l'environnement informatique. Maîtrise de Première Pro CC.

#### OBJECTIF PÉDAGOGIQUE :

Maîtriser l'environnement colorimétrique de ses productions vidéo.

#### PROGRAMME :

**1er jour :** Théorie sur la couleur.

 Analyse du signal vidéo et de ses normes. Familiarisation avec l'interface Lumetri. Etalonnage en primaire et color-matching. Travaux dirigés.

**2e jour :** Introduction à l'usage de LUT. Etalonnage en secondaire. Utilisation de masques ; étalonnages multiples. Création d'un style visuel. Travaux dirigés.

#### MATÉRIELS UTILISÉS :

Salle multimédia, station de travail PC individuelle bi-écran, Suite Adobe CC.

#### MÉTHODES PÉDAGOGIQUES :

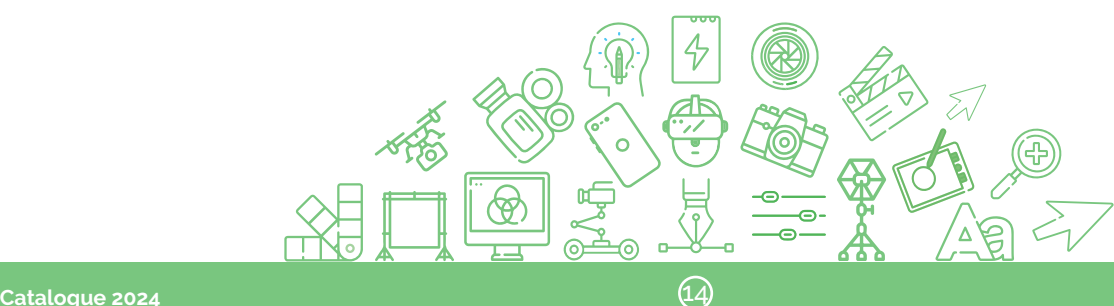

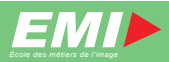

### LA PHOTO FILMÉE

<span id="page-14-0"></span>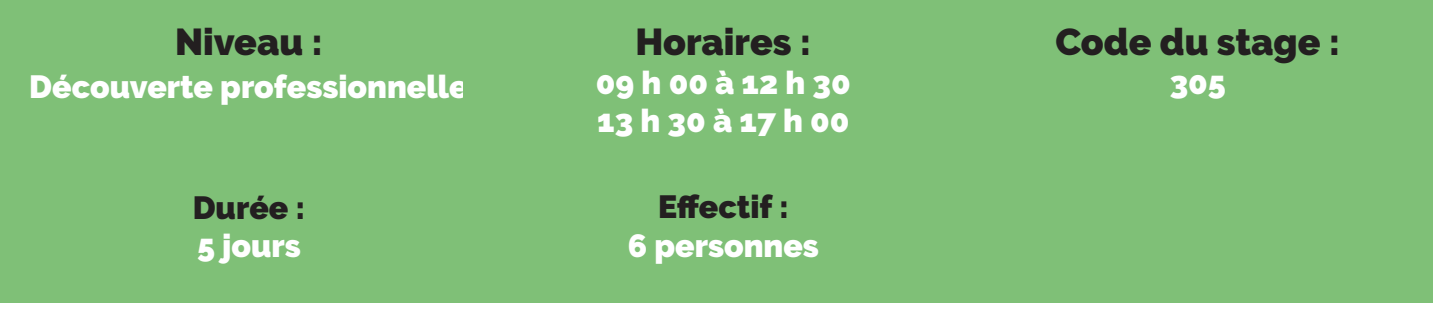

#### PUBLIC VISÉ :

Communicants, Opérateurs audiovisuels.

#### PRÉREQUIS :

Base de la prise de vue photo et/ou vidéo. (Ouverture, vitesse, sensibilité, focale !)

#### OBJECTIFS PÉDAGOGIQUES :

Maitriser le réglage d'un boitier photo et le mettre en œuvre dans un but de prise de vue vidéo.

#### PROGRAMME :

- **1er jour :** Les réglages de bases d'un boitier photo en mode vidéo La méthode de prise de vues, théorie et pratique
- **2e jour :** Exercice de prise de vues multi capteurs en studio, débriefing. Accessoirisassions. Stabilisation du mouvement.
- **3e jour :** La colorimétrie appliquée au boitier photo. Travail sous Lumétri et Da Vinci Resolve Gestion du son lors de la prise de vue.

4<sup>e</sup> et 5<sup>e</sup> jours : Exercice de prise de vues sur le terrain, débriefing.

#### MATÉRIELS UTILISÉS :

Son propre matériel est l'idéal (boitier photo avec capacité vidéo, optique, filtre ND variable, trépied et micro adaptable à votre boitier photo, stabilisateur 3 axes).

Prêt de Panasonic GH4, Canon 5D Mk3, Nikon Z6 ou Sony A7 Moniteurs broadcast, Rail de travelling, stabilisateur électronique.

Station de travail PC individuelle bi-écran, Suite Adobe CC, Da Vinci Resolve.

#### MÉTHODES PÉDAGOGIQUES :

Cours théoriques, cours de technologie, exercices et travaux pratiques permettant la mise en œuvre des outils de fabrication..

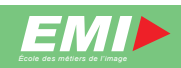

### LA PRISE DE SON

<span id="page-15-0"></span>Niveau : Découverte professionnelle

Horaires : 09 h 00 à 12 h 30 13 h 30 à 17 h 00

Code du stage : 308

Durée : 2 jours

Effectif : 8 personnes

#### PUBLIC VISÉ :

Opérateurs audiovisuels.

#### PRÉREQUIS :

Pratique de la prise de vue vidéo.

#### OBJECTIF PÉDAGOGIQUE :

Assurer, de façon pertinente, la réalisation de la bande sonore d'un sujet d'actualité.

#### PROGRAMME :

**1er jour :** Théorie du son, les microphones, la chaîne du son. Présentation de l'unité de prise de son.

 **2e jour :** Mise en oeuvre du lot son.

#### MATÉRIELS UTILISÉS :

Lot son, microphones, mixette.

#### MÉTHODES PÉDAGOGIQUES :

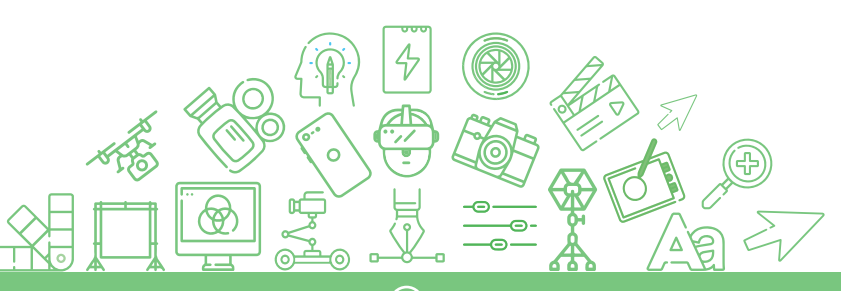

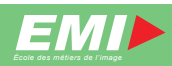

#### Vidéo - Son - Lumière

### <span id="page-16-0"></span>ÉCRIRE ET POSER SA VOIX SUR DES VIDÉOS

Niveau : Découverte professionnelle

Horaires : 09 h 00 à 12 h 30 13 h 30 à 17 h 00

Code du stage : 309

Durée : 3 jours

Effectif : 8 personnes

#### PUBLIC VISÉ :

Journalistes-reporter d'images, chargés de communication.

#### PRÉREQUIS :

Connaître les techniques de la rédaction journalistique. Être déjà initié à l'écriture de commentaires enregistrés.

#### OBJECTIFS PÉDAGOGIQUES :

Optimiser les techniques de rédaction de commentaires. Savoir poser sa voix.

#### PROGRAMME :

- **1er jour :** Techniques d'écriture pour l'image : le style «parlé». Exercices vocaux de formulation sur l'image (brèves et reportages). Repérer et corriger ses défauts.
- **2e et 3e jours :** Mises en situation d'écriture ou de réécriture de commentaires. Mises en situation de poser de voix sur ses images.

#### MATÉRIELS UTILISÉS :

Salle multimédia, cabine speak, station de travail PC individuelle.

#### MÉTHODES PÉDAGOGIQUES :

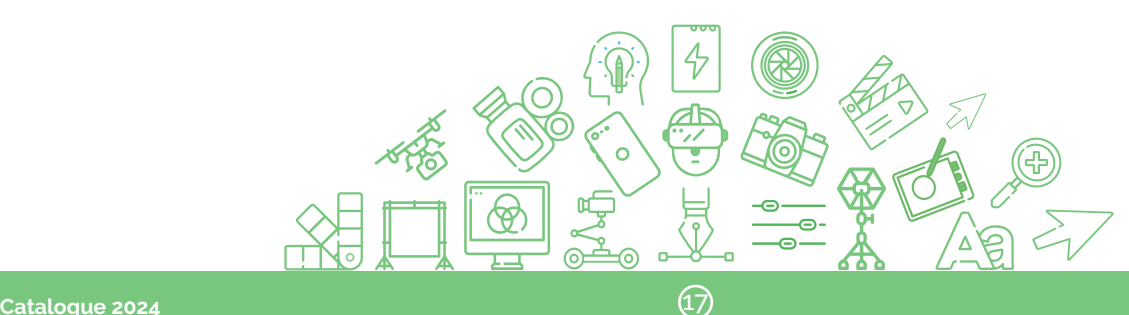

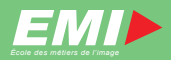

### <span id="page-17-0"></span>DA VINCI RESOLVE INITIATION AU MONTAGE DE REPORTAGE

Niveau : Découverte professionnelle Pratique professionnelle

Horaires : 09 h 00 à 12 h 30 13 h 30 à 17 h 00

Code du stage : 310

Durée : 4 jours

Effectif : 8 personnes

#### PUBLIC VISÉ :

Opérateurs audiovisuels.

#### PRÉREQUIS :

Bonne connaissance de l'environnement informatique.

#### OBJECTIF PÉDAGOGIQUE :

Être capable de fournir un sujet dans le format souhaité par un commanditaire, dans un temps donné.

#### PROGRAMME :

**1er jour :** Méthodologie de travail pour un Workflow vidéo HD. Gestion de médias dématérialisés. Familiarisation avec l'interface. Les bases du montage.

- **2e jour :** Analyse d'un reportage. Méthodologie pour structurer son montage. Approfondissement de Da Vinci Resolve : montage image, montage son, voix-off et pré-mixage. Travaux dirigés.
- **3e jour :** Analyse des règles de raccord. Approfondissement de Da Vinci Resolve : le titrage, les effets, la colorimétrie et l'exportation vidéo. Travaux dirigés.
- **4e jour :** Exercices pratiques de montage.

#### MATÉRIELS UTILISÉS :

Salle multimédia, station de travail PC individuelle bi-écran, Da Vinci Resolve.

#### MÉTHODES PÉDAGOGIQUES :

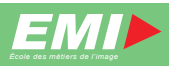

<span id="page-18-0"></span>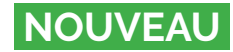

### ÉTALONNER SES VIDÉOS AVEC DA VINCI RESOLVE

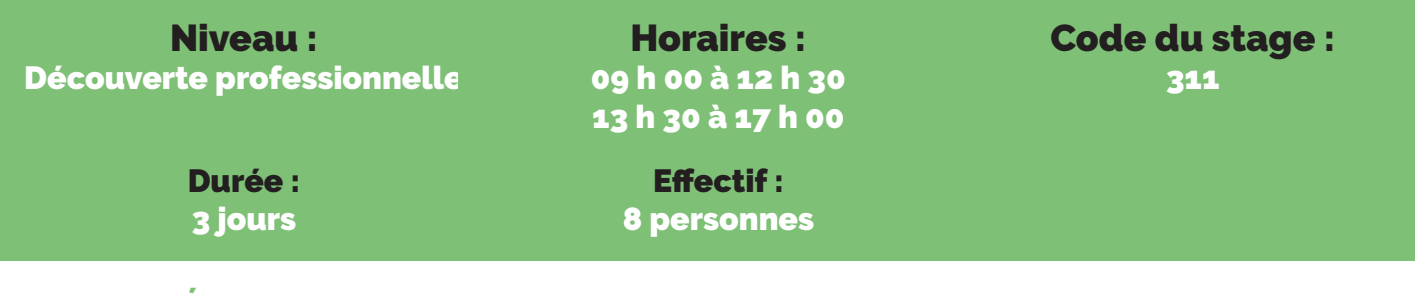

#### PUBLIC VISÉ :

Opérateurs audiovisuels et monteurs truquistes.

#### PRÉREQUIS :

Bonne connaissance de l'environnement informatique.

#### OBJECTIF PÉDAGOGIQUE :

Comprendre le color management dans Resolve et savoir étalonner ses vidéos du match-color jusqu'au style visuel..

#### PROGRAMME :

**1er jour :** Fonctionnement de l'oeil et colorimétrie.

 Gestion de la Database, création d'un projet, réglages des paramètres. Initiation à la page média. Conformation d'une timeline provenant de Premiere pro. Présentation de l'interface color. Le signal vidéo et les outils d'analyse. Utilisation des roues chromatiques et des barres (primaries wheels et bars, log). Exercice d'application sur des plans isolés.

#### **2e jour :** Introduction au Color management.

 Définition des espaces couleurs (Rec709, DCIP3, Rec2020). Compréhension du LOG, des LUT et du HDR. Approfondissement des outils secondaires. Les courbes. Sélecteurs (qualifier) de couleurs (TSL, 3D) et power windows. Les outils de match-color (stills, gallery, match-color auto). Le keyframing (images-clé). Exercice d'application de match-color sur un ensemble de plans.

**3e jour :** Approfondissement des outils.

 Noeuds et groupes. Mémorisation et copies d'étalonnages, archivage et partage. Réduction de bruit, ajout de flou de mouvement, netteté. Stabilisation et recadrage du plan. Les outils broadcast safe. Méthodologie de l'étalonnage. Structure nodale et LUT créatives. Configurations des exports. Exercice d'application sur une séquence entière, du match-color à la stylisation visuelle.

#### MATÉRIELS UTILISÉS :

Salle multimédia, station de travail PC individuelle bi-écran, Da Vinci Resolve.

#### MÉTHODES PÉDAGOGIQUES :

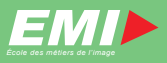

### DÉCOUVRIR PHOTOSHOP

<span id="page-19-0"></span>Niveau : Découverte professionnelle Pratique professionnelle

> Durée : 3 jours

Horaires : 09 h 00 à 12 h 30 13 h 30 à 17 h 00

> Effectif : 8 personnes

Code du stage : 401

#### PUBLIC VISÉ :

Toute personne amenée à utiliser Photoshop.

#### PRÉREQUIS :

Bonne connaissance de l'outil informatique.

#### OBJECTIFS PÉDAGOGIQUES :

Connaître les fonctions de base de Photoshop et savoir réaliser des sélections simples, gestion de calques et des retouches d'images.

#### PROGRAMME :

- Paramétrage du logiciel (espaces de travail et colorimétrie).
- Outils de réglages et de préparation de l'image.
- Enregistrement et attributs de l'image.
- Utilisation du gestionnaire et explorateur de fichiers Bridge.
- Les outils de sélection et de dessin, l'outil texte.
- Les outils de retouche, réaliser des tracés.
- Gestion des calques.
- Réaliser des retouches d'images et des photomontages simples.
- Créer un script.

#### MATÉRIELS UTILISÉS :

Salle multimédia, station de travail PC individuelle bi-écran, Photoshop CC.

#### MÉTHODES PÉDAGOGIQUES :

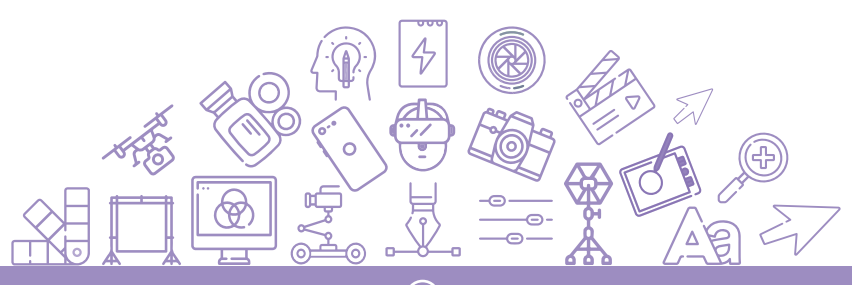

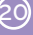

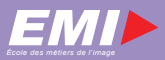

### APPROFONDIR PHOTOSHOP

Horaires :

<span id="page-20-0"></span>Niveau : Pratique professionnelle Perfectionnement

> Durée : 3 jours

09 h 00 à 12 h 30 13 h 30 à 17 h 00

Effectif : 8 personnes Code du stage : 402

#### PUBLIC VISÉ :

Toute personne amenée à réaliser des travaux élaborés sous Photoshop.

#### PRÉREQUIS :

Avoir les connaissances de base des outils de Photoshop ou avoir suivi le stage Photoshop niveau 1 depuis au moins 6 mois.

#### OBJECTIF PÉDAGOGIQUE :

Maîtriser les fonctions avancées de Photoshop.

#### PROGRAMME :

- Rappel des fonctions de base.
- Graphismes et textes sous Photoshop.
- Création de formes, de motifs, de styles.
- Utilisation des masques.
- Utilisation des tracés vectoriels.
- Utilisation des filtres.
- Sélections complexes.
- Calques de formes et texte curviligne.
- Scripts et automatisation.

#### MATÉRIELS UTILISÉS :

Salle multimédia, station de travail PC individuelle bi-écran, Photoshop CC.

#### MÉTHODES PÉDAGOGIQUES :

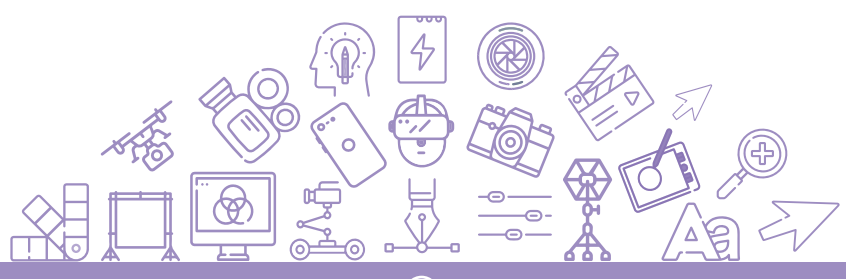

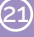

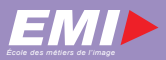

### DÉCOUVRIR INDESIGN

<span id="page-21-0"></span>Niveau : Découverte professionnelle Pratique professionnelle

Durée : 3 jours

Horaires : 09 h 00 à 12 h 30 13 h 30 à 17 h 00

> Effectif : 8 personnes

Code du stage : 403

#### PUBLIC VISÉ :

Toute personne amenée à réaliser des mises en page simples.

#### PRÉREQUIS :

Utilisation de base de Photoshop.

#### OBJECTIF PÉDAGOGIQUE :

Connaître les fonctions de base d'InDesign.

#### PROGRAMME :

- Paramétrage du logiciel.
- Présentation des règles typographiques.
- Paramétrage du document.
- Gestion de texte et des couleurs d'impression.
- Création et manipulation de blocs.
- Importation de textes, d'objets, habillage de texte, masquage.
- Mise en forme de textes, règles et applications de mise en page.
- Création d'un gabarit de base.
- Exportation d'un document.

#### MATÉRIELS UTILISÉS :

Salle multimédia, station de travail PC individuelle bi-écran, InDesign CC.

#### MÉTHODES PÉDAGOGIQUES :

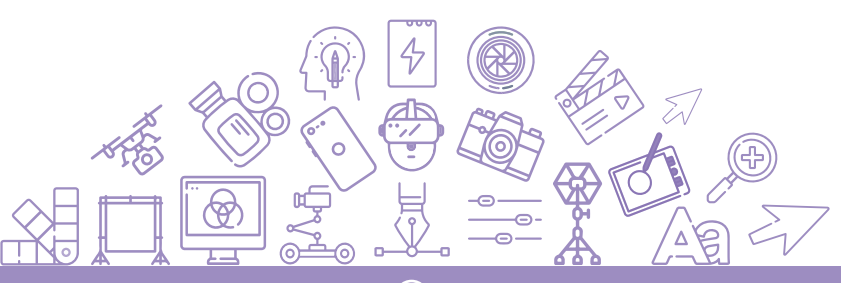

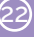

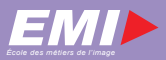

### APPROFONDIR INDESIGN

<span id="page-22-0"></span>Niveau : Pratique professionnelle Perfectionnement

> Durée : 3 jours

Horaires : 09 h 00 à 12 h 30 13 h 30 à 17 h 00

> Effectif : 8 personnes

Code du stage : 404

#### PUBLIC VISÉ :

Toute personne amenée à réaliser des mises en page avancées.

#### PRÉREQUIS :

Utilisation de base de Photoshop et notions de base sur le dessin vectoriel. Connaître les fonctions de base d'InDesign ou avoir suivi le stage « InDesign niveau 1 » depuis au moins 6 mois.

#### OBJECTIF PÉDAGOGIQUE :

Maîtriser les fonctions avancées du logiciel InDesign.

#### PROGRAMME :

- Rappel des fonctions de base.
- Gestion des gabarits, maquettes et pages types.
- Création et utilisation des styles.
- Gestion de l'export PDF et configuration d'impression.
- Production de documents pré-presse.
- Exercice de synthèse.

#### MATÉRIELS UTILISÉS :

Salle multimédia, station de travail PC individuelle bi-écran, InDesign CC.

#### MÉTHODES PÉDAGOGIQUES :

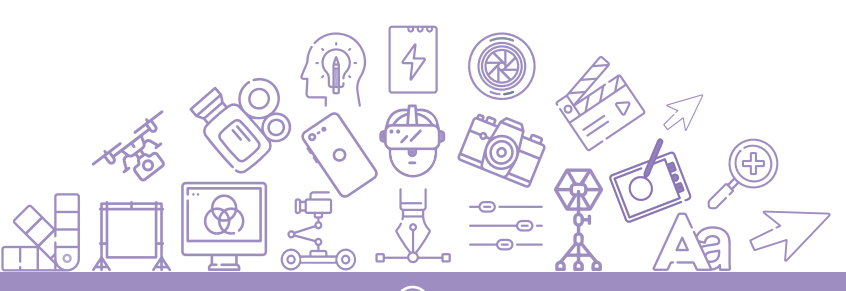

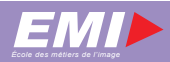

### <span id="page-23-0"></span>DÉCOUVRIR ILLUSTRATOR

#### Niveau :

Découverte professionnelle Pratique professionnelle

Horaires : 09 h 00 à 12 h 30 13 h 30 à 17 h 00

Code du stage : 405

Durée : 3 jours

Effectif : 8 personnes

#### PUBLIC VISÉ :

Toute personne amenée à réaliser du graphisme vectoriel simple.

#### PRÉREQUIS :

Bonne connaissance de l'outil informatique.

#### OBJECTIFS PÉDAGOGIQUES :

Connaître les fonctions de base d'Illustrator et du dessin vectoriel.

#### PROGRAMME :

- Mise en oeuvre du logiciel et paramétrage de celui-ci.
- Découverte des outils de base du dessin vectoriel.
- Utilisation de la couleur dans le dessin.
- Création de dessin à l'aide des formes.
- Transformation des formes.
- Utilisation du pathfinder.
- Utilisation de l'outil plume et du texte.
- Gestion des calques.

#### MATÉRIELS UTILISÉS :

Salle multimédia, station de travail PC individuelle bi-écran, Illustrator CC.

#### MÉTHODES PÉDAGOGIQUES :

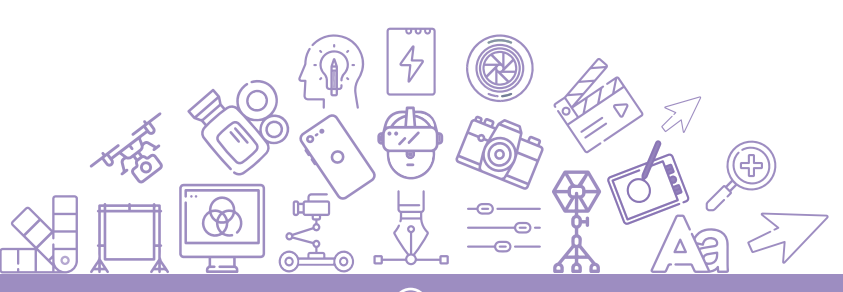

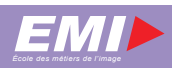

### APPROFONDIR ILLUSTRATOR

<span id="page-24-0"></span>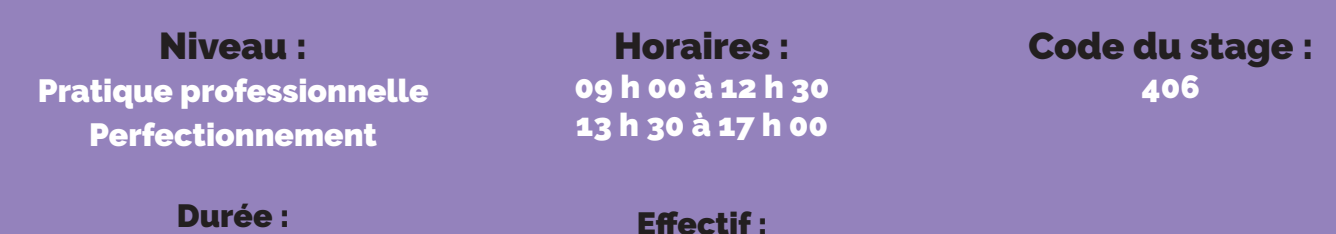

3 jours

Effectif : 8 personnes

#### PUBLIC VISÉ :

Toute personne amenée à réaliser du graphisme vectoriel avancé.

#### PRÉREQUIS :

Connaître les fonctions de base d'Illustrator ou avoir suivi le stage « Illustrator niveau 1 » depuis au moins 6 mois.

#### OBJECTIF PÉDAGOGIQUE :

Connaître et mettre en application les fonctions avancées du dessin vectoriel.

#### PROGRAMME :

- Rappels.
- Création, transformation et déformation des objets.
- Les bibliothèques (styles, formes et symboles).
- Les outils avancés.
- Vectorisation et décomposition.
- Texte et texte curviligne.
- Gestion de la couleur et des dégradés.
- Les masques.

#### MATÉRIELS UTILISÉS :

Salle multimédia, station de travail PC individuelle bi-écran, Illustrator CC.

#### MÉTHODES PÉDAGOGIQUES :

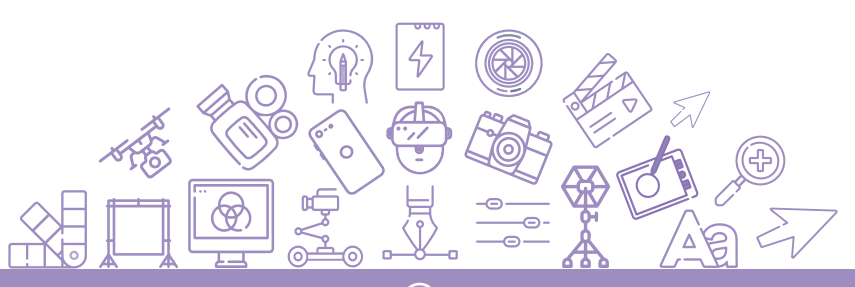

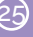

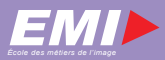

### <span id="page-25-0"></span>MÉDIAS SOCIAUX ET COMMUNITY MANAGEMENT

Niveau : Découverte professionnelle Pratique professionnelle

Horaires : 09 h 00 à 12 h 30 13 h 30 à 17 h 00 Code du stage : 410

Durée : 2 jours

Effectif : 8 personnes

#### PUBLIC VISÉ :

Personne souhaitant se familiariser avec cet environnement complexe et qui doit gérer la présence de son organisme sur les réseaux sociaux. Pour les personnes non-issues de la filière des métiers de l'image, il est conseillé de poursuivre cette formation par le stage Tourner et photographier en situation de mobilité.

#### PRÉREQUIS IMPÉRATIFS :

Maîtrise d'un ordinateur, bonne connaissance des outils de navigation et savoir utiliser un smartphone.

#### OBJECTIFS PÉDAGOGIQUES :

Connaître les réseaux et savoir les utiliser dans un cadre professionnel. Recruter, agrandir et animer ses communautés.

#### PROGRAMME :

- Historique, impact et typologie des médias sociaux.
- Comprendre la mécanique d'un réseau social pour s'en servir
- Le community manager (rôle, compétences...).
- Réseaux sociaux et minarm
- Choisir son/ses réseaux et définir des objectifs et une stratégie.
- Animer une communauté.
- Produire du contenu.
- Augmenter sa viralité et surveiller son E-réputation.
- Veille technologique et nouvelles tendances.

#### MATÉRIELS UTILISÉS :

Salle multimédia, station de travail PC individuelle.

#### MÉTHODES PÉDAGOGIQUES :

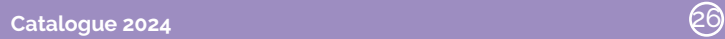

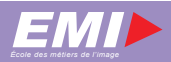

### <span id="page-26-0"></span>ÉCRIRE POUR LE WEB ET LES RÉSEAUX SOCIAUX

Niveau : Découverte professionnelle Pratique professionnelle

Horaires : 09 h 00 à 12 h 30 13 h 30 à 17 h 00 Code du stage : 411

Durée : 2 jours

Effectif : 8 personnes

#### PUBLIC VISÉ :

Personne chargée de rédiger pour le web (brèves, articles, légendes…).

#### PRÉREQUIS :

Maîtrise d'un ordinateur et d'un logiciel de traitement de texte.

#### OBJECTIFS PÉDAGOGIQUES :

Savoir rédiger pour le web, adapter du contenu statique au numérique et optimiser son référencement.

#### PROGRAMME :

- Comportement des internautes.
- Les spécificités de l'écriture web.
- Écrire pour optimiser son référencement naturel.
- Appliquer une charte éditoriale.
- Atelier d'écriture.

#### MATÉRIELS UTILISÉS :

Salle multimédia, station de travail PC individuelle, tablette.

#### MÉTHODES PÉDAGOGIQUES :

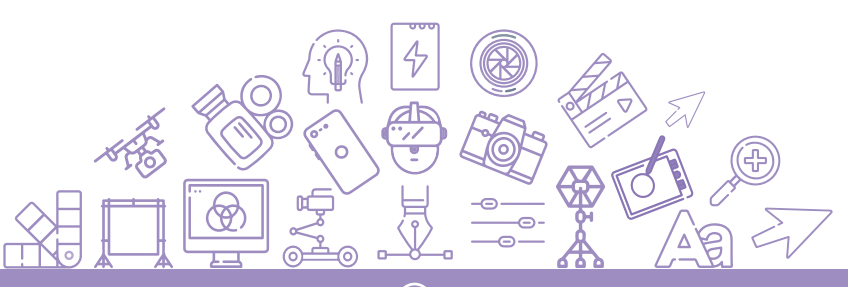

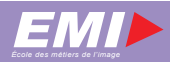

### DÉCOUVRIR AFTER EFFECTS

<span id="page-27-0"></span>Niveau : Découverte professionnelle Pratique professionnelle

> Durée : 5 jours

Horaires : 09 h 00 à 12 h 30 13 h 30 à 17 h 00

> Effectif : 8 personnes

Code du stage : 420

#### PUBLIC VISÉ :

Monteurs, infographistes.

#### PRÉREQUIS IMPÉRATIFS :

Connaissance de l'usage des calques multiples, masques de fusion et courbes de Bézier dans Photoshop ou Illustrator, l'environnement PC. ou avoir suivi le stage « Photoshop niveau 2 ».

#### OBJECTIFS PÉDAGOGIQUES :

Acquérir les connaissances de base du logiciel After Effects. Utiliser de manière courante l'animation et le compositing en production.

#### PROGRAMME :

- Les bases de l'animation en 2D et du compositing. (solides, textes, calques de formes)
- Initiation aux masques et gestion des couches Alpha.
- Création d'un générique.
- Création d'un bandeau.
- Initiation à l'environnement 3D sous After Effects.

#### MATÉRIELS UTILISÉS :

Station de travail PC individuelle bi écrans, palette graphique, After Effects CC.

#### MÉTHODES PÉDAGOGIQUES :

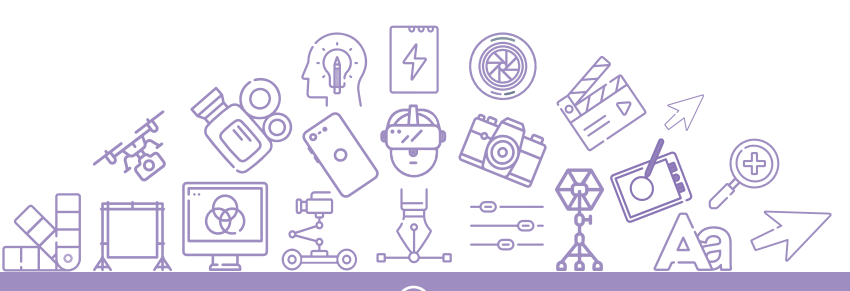

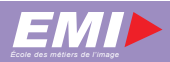

### <span id="page-28-0"></span>APPROFONDIR AFTER EFFECTS

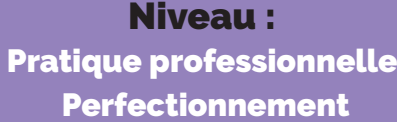

Horaires : 09 h 00 à 12 h 30 13 h 30 à 17 h 00 Code du stage : 421

Durée : 5 jours

Effectif : 8 personnes

#### PUBLIC VISÉ :

Monteurs, animateurs 2D et 3D, infographiste.

#### PRÉREQUIS IMPÉRATIFS :

Avoir suivi le stage « Découvrir After Effects » ou avoir les connaissances de base d'After Effects.

#### OBJECTIFS PÉDAGOGIQUES :

Approfondir les connaissances du logiciel After Effects. Savoir créer une animation dans un environnement 3D.

#### PROGRAMME :

- Rotoscoping, painting et keying.
- Les expressions.
- Gestion de l'environnement 3D (caméra, lumières,…).
- Approche caméra.
- Morphing 3D.

#### MATÉRIELS UTILISÉS :

Station de travail PC individuelle bi écrans, After Effects CC.

#### MÉTHODES PÉDAGOGIQUES :

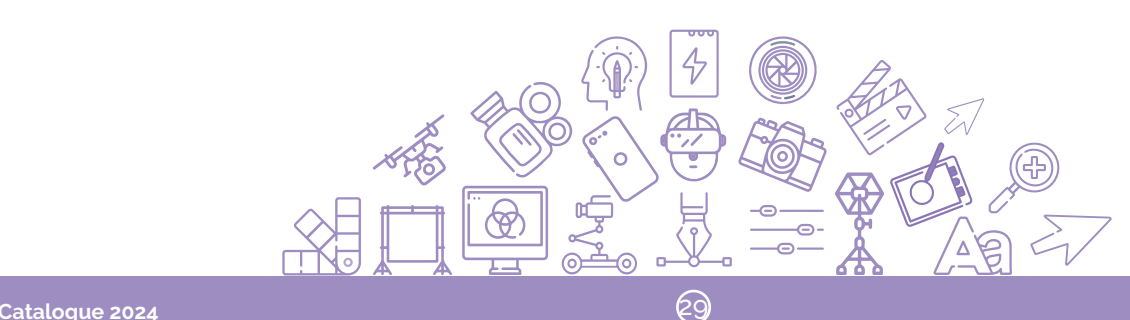

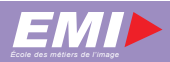

### DÉCOUVRIR CINÉMA 4D

<span id="page-29-0"></span>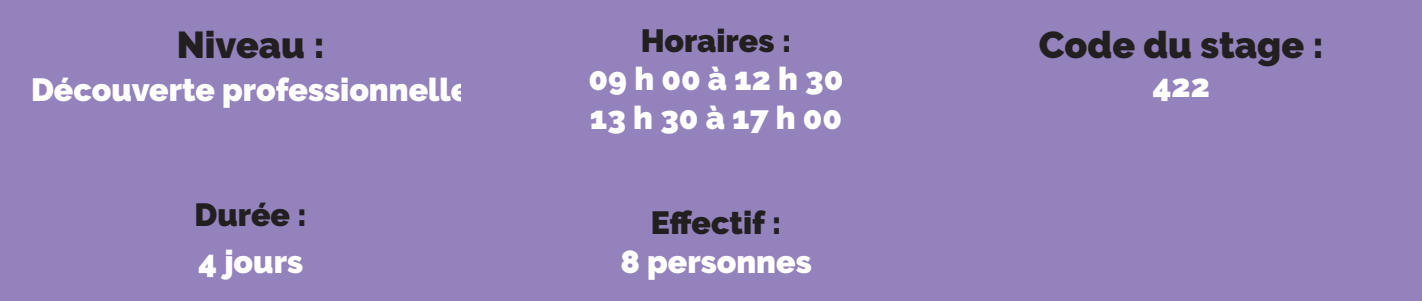

#### PUBLIC VISÉ :

Monteurs, animateurs 2D et 3D.

#### PRÉREQUIS :

Connaissance de l'environnement PC.

#### OBJECTIFS PÉDAGOGIQUES :

Acquérir les connaissances de base du logiciel C4D. Utiliser de manière courante la modélisation, les textures d'objets et de forme simple, les caméras et l'éclairage.

#### PROGRAMME :

- Présentation de l'interface,
- Généralités et bases de la 3D,
- Les bases de la modelisation,
- Notions de textures,
- Créations de scènes de base.

#### MATÉRIELS UTILISÉS :

Station de travail PC individuelle bi écrans, Adobe CC, Cinéma 4d R17.

#### MÉTHODES PÉDAGOGIQUES :

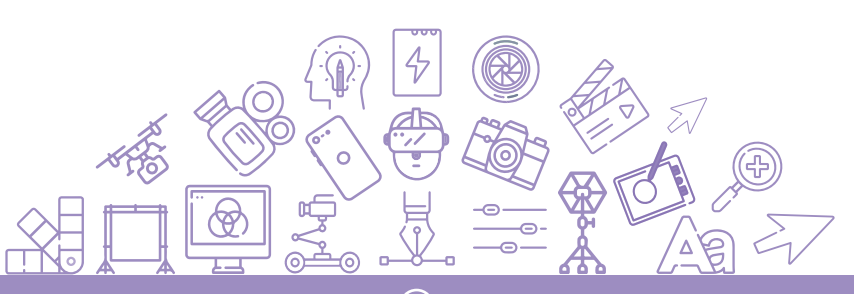

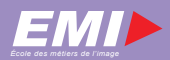

### <span id="page-30-0"></span>APPROCHE DU DESIGN GRAPHIQUE

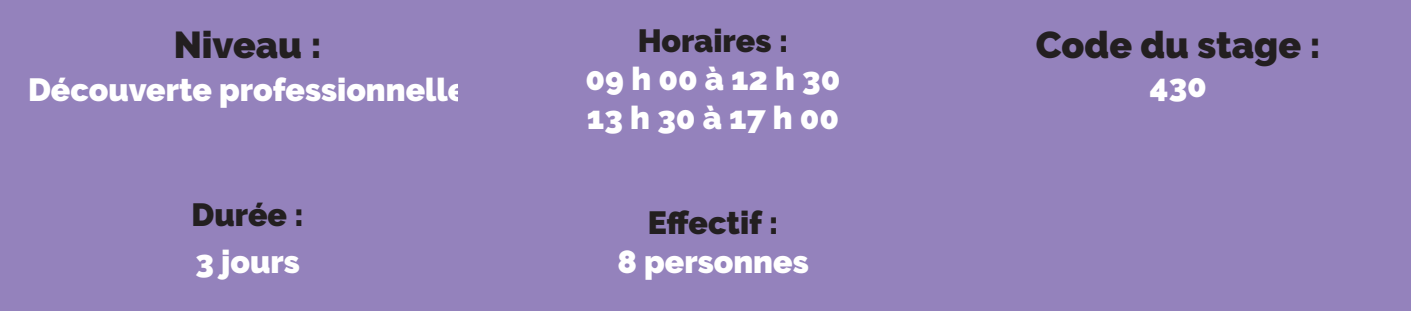

#### PUBLIC VISÉ :

Toute personne amenée à proposer une conception et réalisation graphique élaborée et argumentée.

Toute personne souhaitant avant tout affiner son sens graphique.

#### PRÉREQUIS :

Connaissance des logiciels Indesign, Illustrator et Photoshop. Intérêt pour la culture visuelle sous toutes ses formes.

#### OBJECTIFS PÉDAGOGIQUES :

Développer sa culture visuelle et son sens graphique. Concevoir et proposer des dispositifs de communication visuels. Motiver ses choix créatifs.

#### PROGRAMME :

**1er jour :** Tour d'horizon des termes inhérents au design graphique. Etude de cas (cf. designers célèbres). Evolutions - Analyse créative de différents secteurs connexes : (architecture, design d'objet, mode…). Prise de brief.

- **2e jour :** Travaux dirigés. Choix et culture typographique fondamentale, symbolique des couleurs.
- **3e jour :** Présentation de projet et analyse constructive.

#### MATÉRIELS UTILISÉS :

Salle multimédia, station de travail PC individuelle bi-écran, Photoshop, Illustrator et Indesign CC.

#### MÉTHODES PÉDAGOGIQUES :

Cours théoriques, travaux dirigés et travaux pratiques.

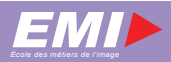

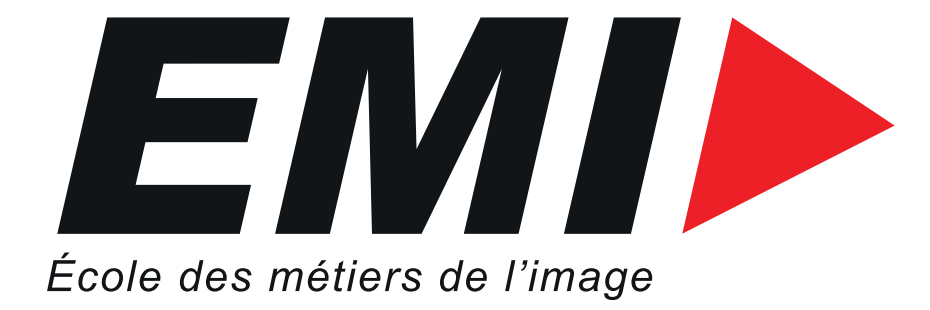

# **École des Métiers de l'Image**

# 2 à 8 route du Fort 94200 Ivry-sur-Seine emi@ecpad.fr 01 49 60 59 85

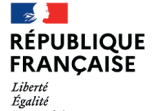

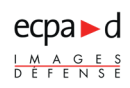

#### Stages d'Adaptation à l'Emploi (SAE)

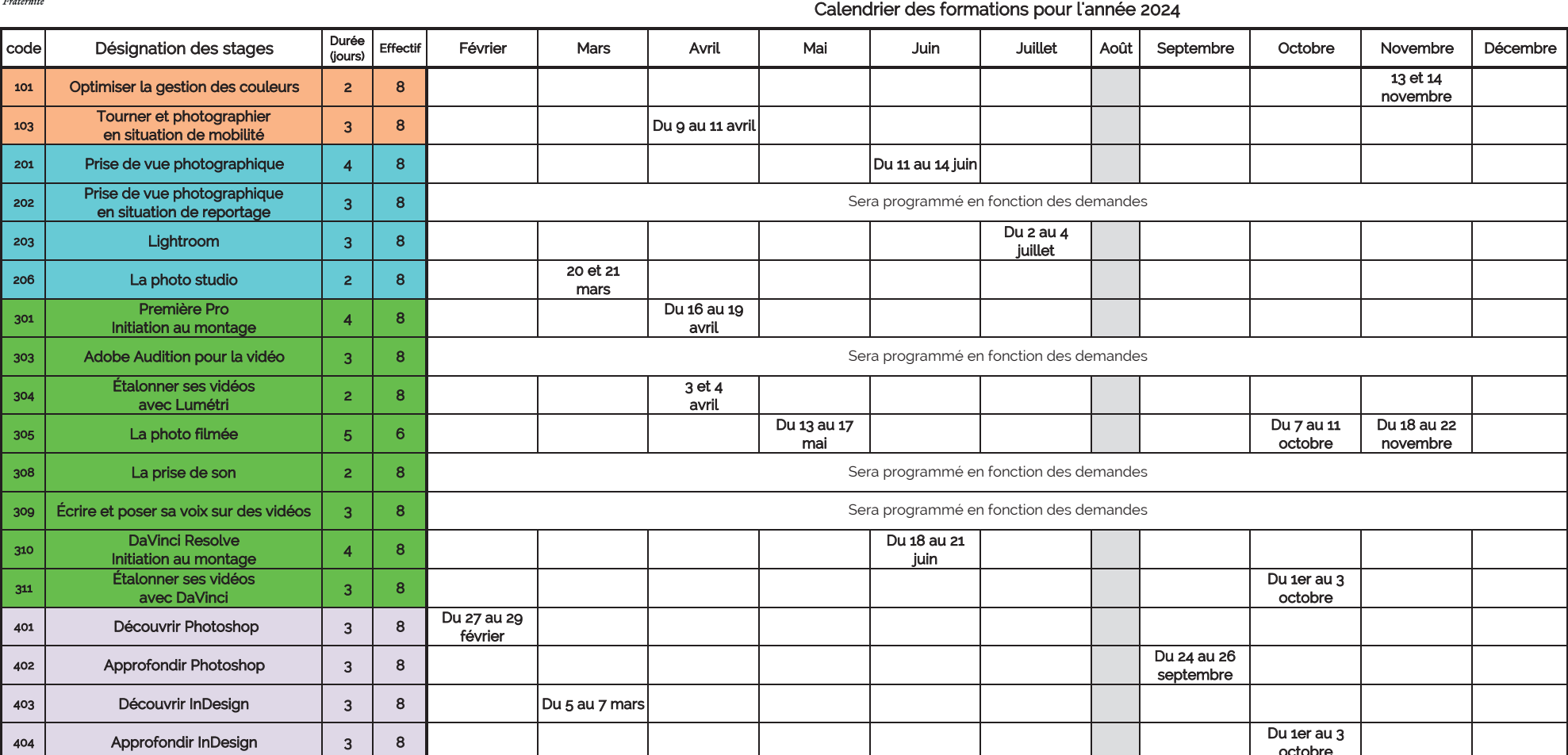

301

 $309$  Écrire

 $410$  et

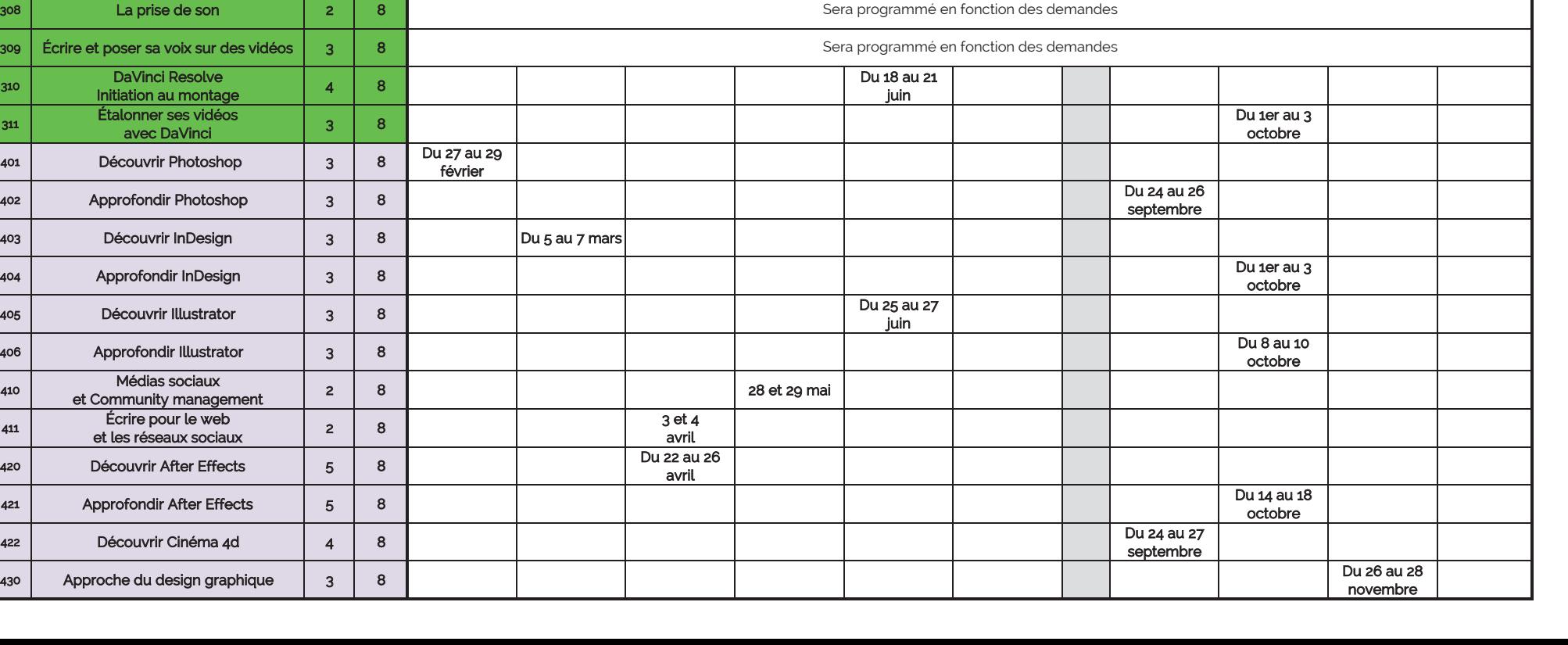